Subject: Re: Melogit and Weights Posted by [Yawo](https://userforum.dhsprogram.com/index.php?t=usrinfo&id=7316) on Thu, 06 Aug 2020 16:15:30 GMT [View Forum Message](https://userforum.dhsprogram.com/index.php?t=rview&th=9098&goto=19735#msg_19735) <> [Reply to Message](https://userforum.dhsprogram.com/index.php?t=post&reply_to=19735)

Thanks for your responses.

I think we have double two psu's because I appended male and female cases in my pooled dataset. As the listing below shows, the weight values are constant within each psu by gender.

. list sample sex weight weight2 psupool stratapool in 115431/115440

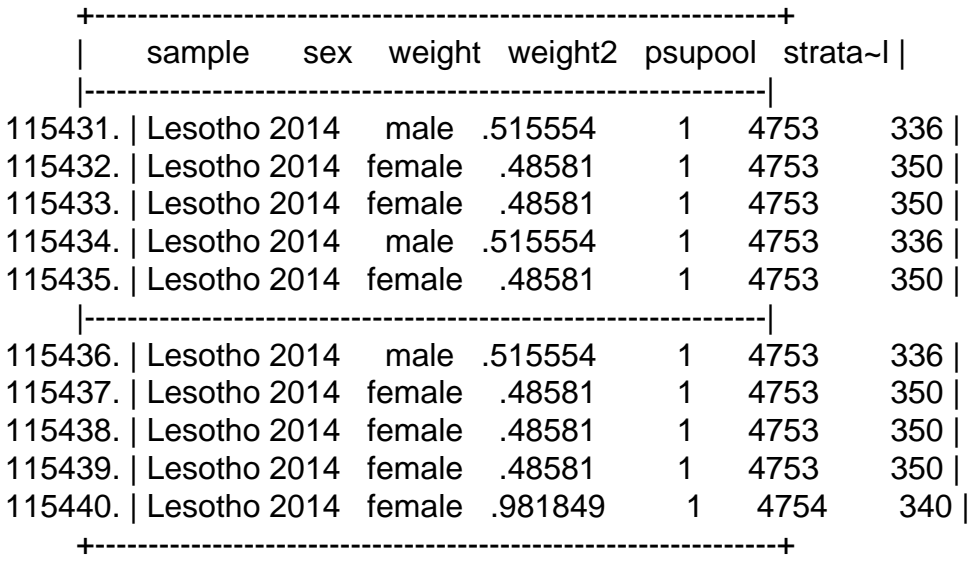

to resolve this issue, should I recreate the psu and strata variables by taking gender into account, ie:

egen psupool= group(idhspsu v000 sex) egen stratapool= group(strata v000 sex)

sincerely, Yawo